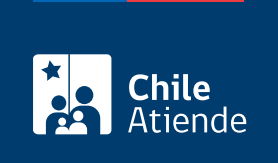

Información proporcionada por Dirección del Trabajo

## Simulador de indemnizaciones pagadas en cuotas

Última actualización: 20 julio, 2016

## Descripción

Permite calcular los reajustes e intereses que tienen que agregarse a una determinada cuota o al saldo pendiente de la indemnización por años de servicio.

El trámite se puede realizar durante todo el año.

## ¿A quién está dirigido?

Trabajadores, empleadores, organizaciones y usuarios en general.

¿Qué necesito para hacer el trámite? Ninguno.

¿Cuál es el costo del trámite? No tiene costo.

¿Cómo y dónde hago el trámite?

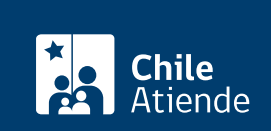

- 1. Haga clic en ir al trámite .
- 2. Complete la información solicitada, y haga clic en continuar .
- 3. Ingrese los datos requeridos, y haga clic en calcular .
- 4. Como resultado del trámite, habrá calculado los reajustes e intereses que tienen que agregarse a la indemnización por años de servicio, simulación que podrá obtener inmediatamente.

## Link de trámite en línea:

<https://test.chileatiende.cl/fichas/1489-simulador-de-indemnizaciones-pagadas-en-cuotas>